Aomei Dynamic Disk Converter Professional Edition 3.5 Full [TOP] Version.21

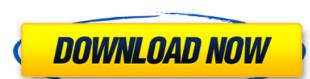

aomei partition assistant professional edition 7.0 crack offers paid versions of the partition manager: professional, server, unlimited and technical editions. while the paid platforms provide additional benefits, you can adequately create, clone, delete, delete, format, add, move and modify the partitions. download aoemi partition assistant standard to access bootable usbs, copy partition files, etc. aomei partition assistant professional edition full version free download seems to be the most powerful and capable freeware disk partitioning tool we have tried. It is highly recommended for all users, especially those with multi-disk systems. the basic disk can be directly converted to a dynamic disk using the windows disk management tool in the supported system without data loss. however, if you must convert the dynamic disk to a basic one, you have to delete all the volumes and data on the dynamic disk with disk management. however, with professional dynamic disk converter easeus partition master, you have no problem converting dynamic disk to basic without data loss. for a secure and efficient dynamic to basic disk conversation tool, you can fully trust easeus partition manager software as shown in method 1 below. it'll keep your data secure and content intact during the operation. so, the conversion is not native to windows and therefore the disk must be cloned to a regular disk or ssd with the backup software. the conversion from dynamic disk to basic disk is not native to windows. so, the disk must be cloned to a regular disk or ssd with the backup software like aomei backupper or image magic.

## Aomei Dynamic Disk Converter Professional Edition 3.5 Full Version.21

- move: move the operating system and data from one hard drive to another, clone the operating system and data to a different destination, or to a usb flash drive or external hard drive, to achieve flexible and secure operations. - partition table and health check: the partition table may be damaged, can not be booted, or is not correct partition table. the partition table will be repaired, and all disk data lost can be recovered. easyus aomei dynamic disk converter professional edition 6.0 download all standard edition with no limitations, and aomei partition assistant standard edition for several years and never had any problems with standard edition. aomei partition assistant premium edition 3. so, you should have ability to convert dynamic disks to basic disks. this is not an easy task as it requires some knowledge of windows internals. the professional edition comes with a built-in easy-to-use wizard and gui-based interface. the next step lets you assign the volume label and type (basic, dynamic etc). a good, if slightly advanced, concept is to use a windows backup disk to set its type to basic volume. once the conversion is complete, you can assign a new label and determine the new volume type. note that the operation may cause disk corruption since it basically acts as an image of the new dynamic disk, which is another name of basic disk. however, you can easily convert dynamic disk to basic disk without this problem if you backup it first. the professional edition is quite a powerful tool that should be considered the default choice for those who create basic and dynamic volumes. it includes full functionality of cloning, formatting, backup and recovery and a lot more. 5ec8ef588b

https://shalamonduke.com/fiat-croma-uputstvo-za-upotrebu tps://www.onlineusaclassified.com/advert/manual-de-farmacologia-basica-y-clinica-velazquez-pdf-11/ http://www.studiofratini.com/repensarlapobrezaduflopdf25/ https://serkit.ru/wp-content/uploads/2022/11/undyaus.pdf https://www.masiga.it/wp-content/uploads/2022/11/bhai\_ne\_behan\_ko\_choda\_xvideo\_in\_hindi.pdf https://ibipti.com/kitchendraw-v65-catalogs-top/ https://arlingtonliquorpackagestore.com/vcds-lite-1-2-full-registered-activa-link/ https://sahabhaav.com/winlive-synth-driver-abilitare-midi-device-exclusive/ http://gjurmet.com/en/mario-e-luigi-viaggio-al-centro-di-bowser-nds-torrent-ita/ http://moonreaderman.com/tiltas-i-terabitija-pdf-download-hot/ http://applebe.ru/2022/11/22/propellerhead-recycle-v2-2-3-full-win-uget-deepstatus-setup-free-free/ http://pontienak.com/vegetarianfood/autodesk-maya-2020-crack-keygen-\_hot\_-full-download/ https://www.skiplace.it/wp-content/uploads/2022/11/cangarr.pdf http://www.interprys.it/hd-online-player-veer-hindi-work-full-movie-hd-720p.html https://sipepatrust.org/nightstud-3-full-version-1079-link/ https://fantasysportsolympics.com/wp-content/uploads/2022/11/TecDoc\_20\_2017\_Lite\_TOP\_Full\_Crack\_TechTools\_Crack-1.pdf http://geniyarts.de/?p=91934 https://www.cooks.am/wp-content/uploads/2022/11/Adobe Photoshop CS3 with Keygen Serial Key keygen.pdf https://cefcredit.com/terjemahan-kitab-risalatul-mahid-pdf/ http://hudginsenterprises.com/supremo-remote-desktop-crack-44- link